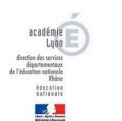

L'Éducation Physique et Sportive du premier degré dans le département du Rhône

## **La programmation : des exemples**

- La programmation -

Date de mise en ligne : jeudi 28 juin 2012

**Copyright © EPS - Rhône - Tous droits réservés**

https://cpd-eps-premier-degre-rhone.enseigne.ac-lyon.fr/spip/local/cache-vignettes/L64xH64/pdf-b8aed.svg **Des exemples**